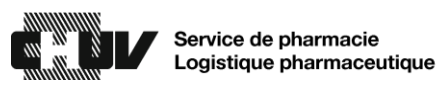

## Procédure en cas « d'écran bleu qui ne répond pas »

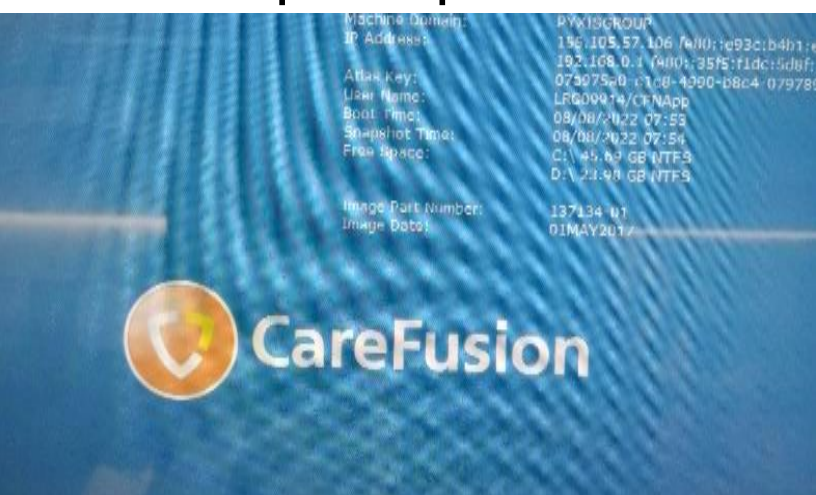

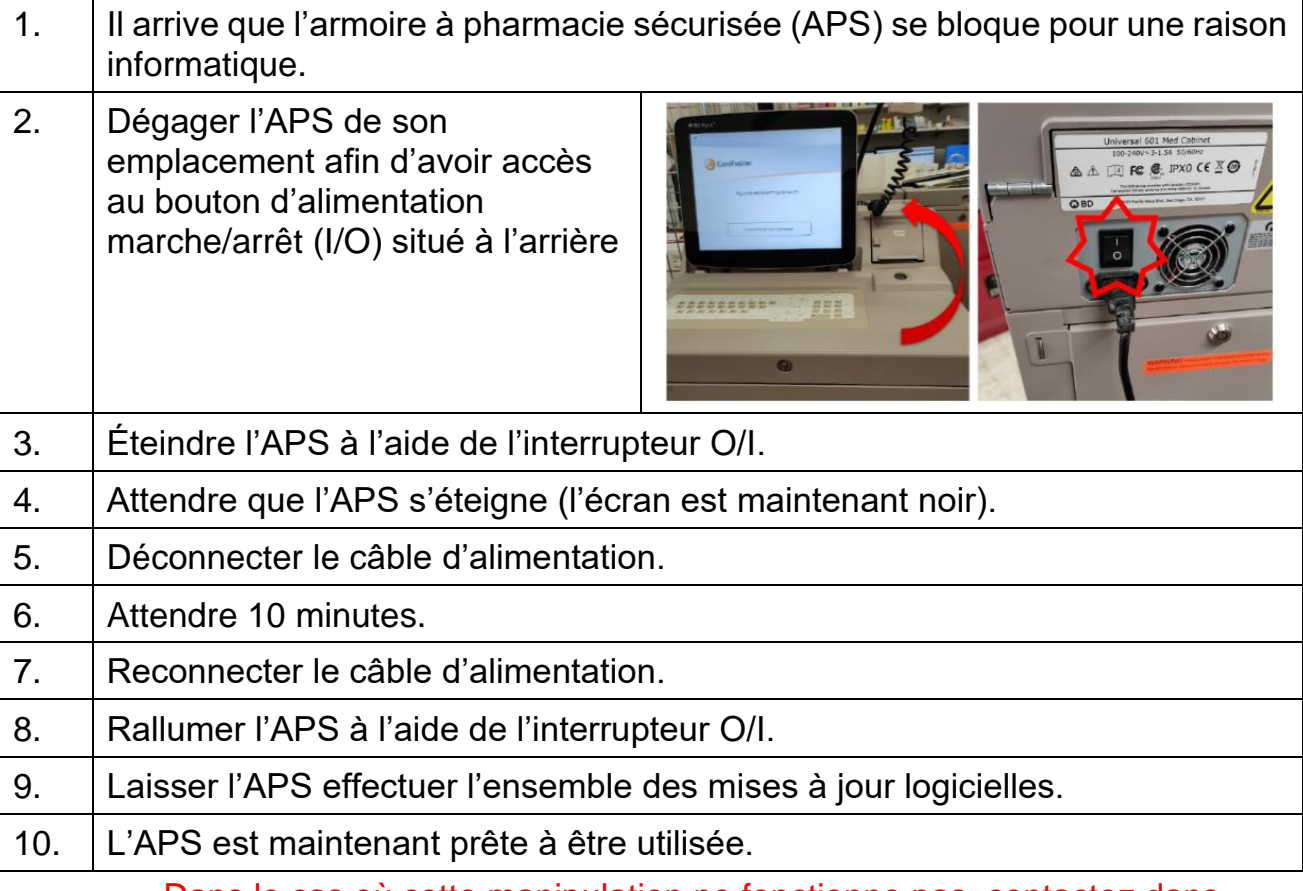

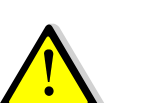

Dans le cas où cette manipulation ne fonctionne pas, contactez dans l'ordre :

- Votre assistant.e en pharmacie d'unité de soins,
- La Hotline BD Suisse au +41 61 563 13 20.

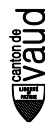